### Chapter 11

### Scheme-Imperative **Features**

### Imperative Features of Scheme

**o** Sequence of statements Assignment (side effects) o Iteration

### Sequences

Indicate a sequence with a begin block

Example:

)

(begin (display "Welcome to my program") (newline) (display "Enter a number: " ) (newline) (define x (read))

## Sequences

Scheme allows multiple statements without a begin block, but other functional languages don't.

Use (begin ......)

### Side Effects

! convention – procedures having side effects have names ending with !

**set!** – takes an element and an expressions and makes the element evaluate to the result of the expression

**set-car!** – takes a list and an expression and sets the car of the list to the result of the expression **set-cdr!** – takes a list and an expression and sets the cdr of the list to the result of the expression

### Side Effects

For **set!** the element needs to already have been defined as a constant

Example:

(define x 10) (write x) (newline)  $(self! \times (+ \times 1))$ (write  $x$ ) => 10 11

Better to surround all with (begin

### Side Effects – instead use 'let'

For **set!** the element needs to already have been defined as a constant

Example: (begin (define x 10) (write x) (newline)  $(self: x (+ x 1))$ (write x)  $\Rightarrow$  10

## Built-In Procedure - let

**let** - takes two arguments, a list of pairs and an expression. Each pair in the first list consists of an element and an expression. The 2nd argument of let is evaluated using the constant assignments given in the first argument. In other words, the variables are bound by the let for the duration of the expression.

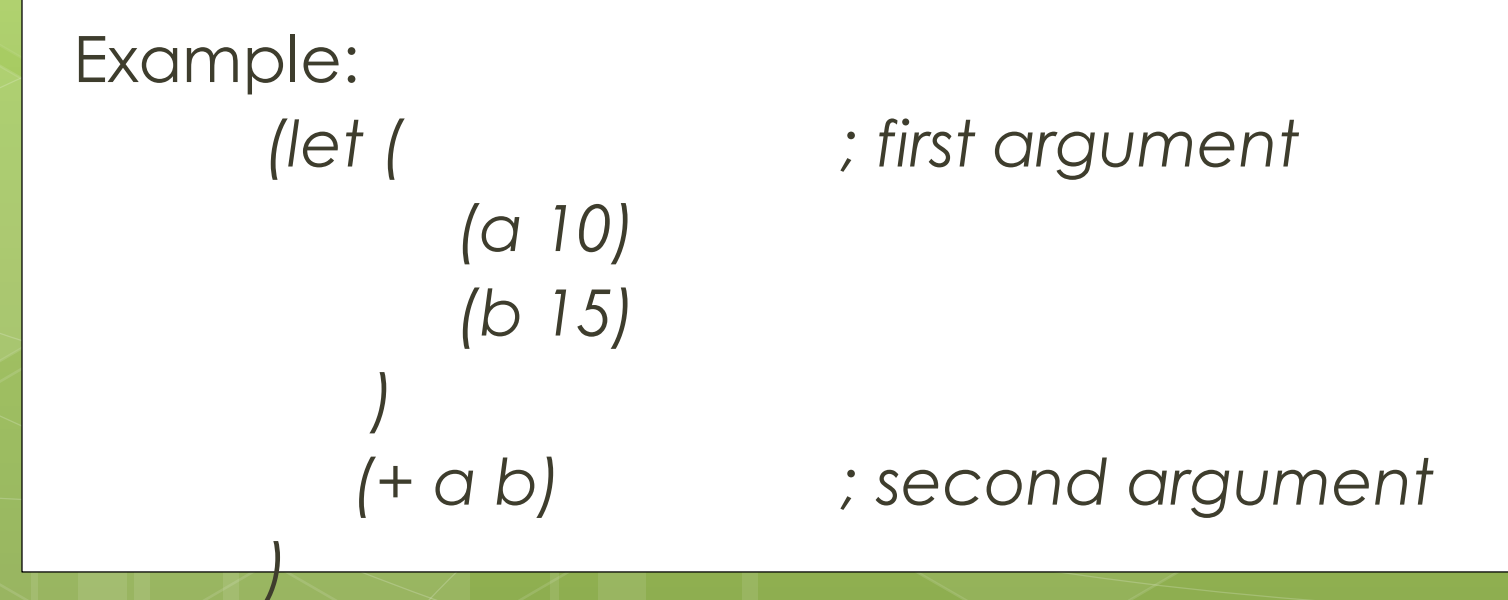

8

### Built-In Procedure - let

**let** - the initial values are computed and results are bound to variables

9

**let\*** - from left to right, compute initial value and bind to variable, so earlier bindings can be used in later bindings

```
Example: 
(let* ((a 2) (b 3 ) (c (+ a b))) 
          (begin 
                (display "c is ")
                (display c)
                (newline)
```
)

)

# I/O Scheme Functions

I/O Scheme functions:

**read** – read one Scheme object from the standard input and return it (thus, this is a function with a side effect , a new constant exists in the environment)

(define x (read))

**write** – print a representation of its argument to standard output so data could be read back in

(write  $(+ 3.5)$ ) => 8

**display** – similar to write but datatypes are written as raw bytes or characters (not meant to be written back in)

## **Scheme Function read**

read - read one Scheme object Example: (define x (read))

X

Welcome to DrRacket, version 6.2.1 [3m]. Language: racket; memory limit: 128 MB.

hello

eof

### Returns 'hello

## **Scheme Function read**

read - read one Scheme object Example: (define x (read))

#### X

Welcome to DrRacket, version 6.2.1 [3m]. Language: racket; memory limit: 128 MB.

 $(a \ b \ c)$ 

#### eof

### Returns '(a b c)

### Scheme Function read-char

### **read-char** – read a single character Example: (define x (read-char))

#### x

Welcome to DrRacket, version 6.2.1 [3m]. Language: racket; memory limit: 128 MB.

 $(a \ b \ c)$ 

eof

### Returns  $# \setminus ($

### Scheme Function read-line

**read-line** – read up to end of file Example: (define x (read-line))

#### x

Welcome to DrRacket, version 6.2.1 [3m]. Language: racket; memory limit: 128 MB.

Hello this is a whole line

### Returns "Hello this is a whole line"

eof

I/O Scheme File Functions I/O Scheme functions: **open-input-file** – as expected Example: (open-input-file "table.csv")

> Example: (read-line (open-input-file "table.csv"))

**eof-object?** – as expected Example: (if (eof-object? (read-line (open-input-file "table.csv")))

### Ports

Have the usual ports – input, output and error

open-input-file – takes a string pathName, opens the file for input and returns an input-port, or triggers *exn:fail:filesystem* exception

open-output-file – similarly, but will create a file, so it can't already exist

close-input-port close-output-port custodian-shutdown-all

### CSV Readers

### **Comma-Separated Value (CSV) Parsing**

Useful package: csv-reading by Neil Van Dyke

Once installed add: (require csv-reading)

<https://docs.racket-lang.org/csv-reading/index.html>

### CSV-Reading documentation

- 1. Introduction
- 2. Inputs we can use the defaults
- 3. Making reader makers works well
- 4. Making readers
- 5. High level conveniences
- 6. Converting csv to sxml
- 7. History

<https://docs.racket-lang.org/csv-reading/index.html>

# Example

#lang racket

)

)

(require csv-reading) ; Package that contains utilities for reading csv files.

; Build a reader that can read a csv file containing the scan table.

; Use the default parameters.

(define scanTable-csv-reader

(make-csv-reader-maker '())

; Function that uses the csv reader to open a csv file once, and allow ; repeatedly readding the next row, returning the row contents as a list. (define next-row

(scanTable-csv-reader (open-input-file "lexicalTable.csv"))

```
; Function that reads and displays each row of the csv file as a list.
(define display-contents
 (lambda ()
  (let
    ((line (next-row)))
    (unless (null? line)
      (begin
       (display "Next line: ")
       (display line)
       (newline)
       (display-contents)
```
)))))

(display-contents)

# Scheme Reference Sheet

[http://www.nada.kth.se/kurser/su/DA2001/sudata14](http://www.nada.kth.se/kurser/su/DA2001/sudata14/examination/schemeCheatsheet.pdf) /examination/schemeCheatsheet.pdf